## Google Cloud

# Introduction to Cloud Dataproc

Data Engineering on Google Cloud Platform

Google Cloud

©Google Inc. or its affiliates. All rights reserved. Do not distribute. May only be taught by Google Cloud Platform Authorized Trainers.

#### Notes:

25 slides + 1 lab: 1 hour

Agenda

Why unstructured data?
Why Cloud Dataproc?
Creating a Dataproc cluster + Lab
Custom machine types
Preemptible VMs

| Sources of data                  | Proprietary + Confidential         |
|----------------------------------|------------------------------------|
| Data you analyze today           | Data you collect but don't analyze |
| Data you could collect but don't | Data from partners and 3rd parties |

Examples of each?

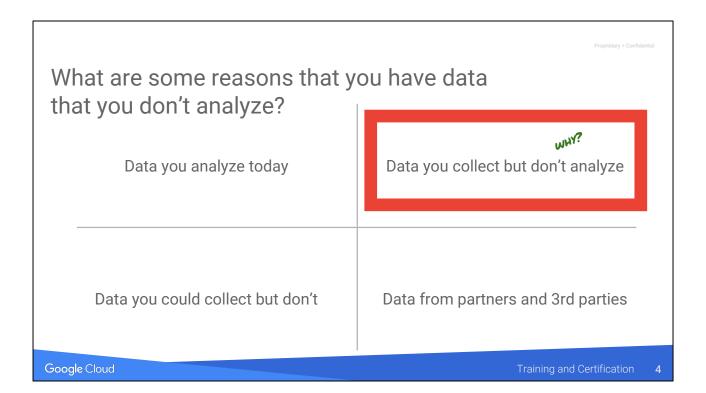

Ask them what kinds of data they have that they don't analyze. A common reason is that it is hard to analyze—it is unstructured.

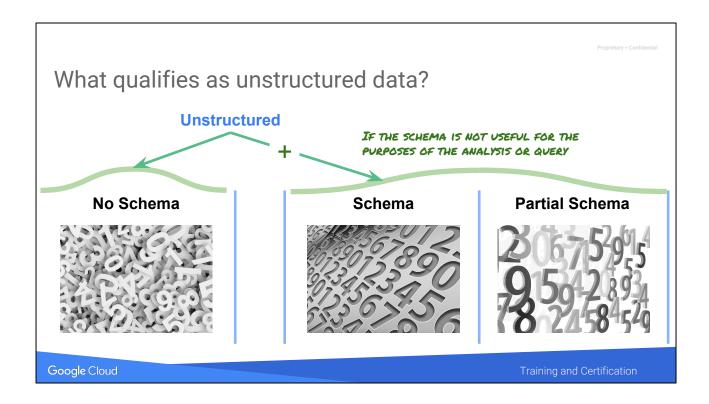

Data without a schema is unstructured. However, if data has a schema or partial schema but it is not helpful to the purposes of analysis or query, that data is considered unstructured also.

https://pixabay.com/en/pay-digit-number-fill-count-mass-1036472/https://pixabay.com/en/pay-numbers-digits-mathematics-2662758/https://pixabay.com/en/pay-digit-number-fill-count-mass-1036469/

Unstructured data accounts for 90% of enterprise data\*

Google Cloud Training and Certification

#### Notes:

Source: IDC as quoted in

https://www.wired.com/insights/2014/07/rewiring-tackle-unstructured-data/

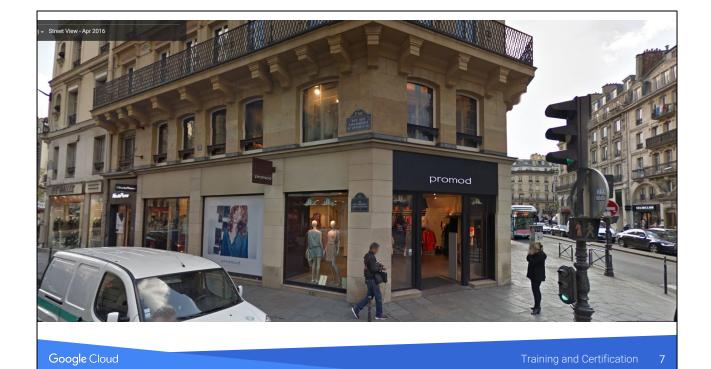

At the time that Google sent cars out to create street view, they didn't know what will be possible to do later w/ the data. Now we're discovering new opportunities in the data, thanks to better/cheaper/larger processing systems.

Same is true for you. The fact that you're here today tells me that you'll have a lot more processing capabilities very soon.

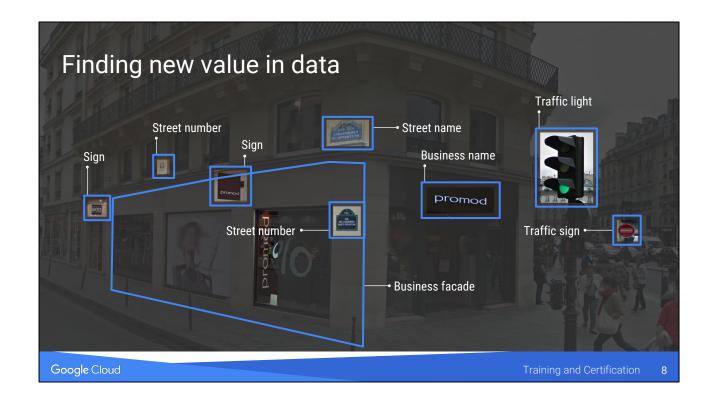

## Some Big Data applications involve a human

#### Human

Real-time insight into supply chain operations. Which partner is causing issues?

Drive product decisions. How do people really use feature X?

Google Cloud

Training and Certification

a

#### Notes:

Many of the human analysis involves humans creating ad-hoc queries on structured and unstructured data. They require human reasoning. The use cases on the left are perfect for human analysts because they are high-value and involve a lot of insight. They are one-offs.

# Counting problems are perfect for big data analytical tools

#### Human

#### Easy counting problems

Real-time insight into supply chain operations. Which partner is causing

Did error rates decrease after the bug fix was applied?

issues?

applieus

Drive product decisions. How do people really use Which stores are experiencing long delays in payment processing?

feature X?

Google Cloud

Training and Certification 1

#### Notes:

The stuff on the right is not scalable unless we can use a computer to do it. They are very repeatable. While we could do it with machine learning, most often, the stuff on the right can be done by fancy counting.

The ones on the right are great candidates for big data processing, but these are structured.

# These are also counting problems, but they are not as easy...

#### Human

Real-time insight into supply chain operations. Which partner is causing issues?

Drive product decisions. How do people really use

feature X?

#### Easy counting problems

Did error rates decrease after the bug fix was applied?

Which stores are experiencing long delays in payment processing?

#### Harder counting problems

Are programmers checking in low-quality code?

Which stores are experiencing lacking of parking space?

Google Cloud Training and Certification

#### Notes:

Compare these with the ones on the previous slide. Structured vs. unstructured.

Low-quality could be determined by bad sentiment in code reviews and often through programmer's own negative comments in the code. They are checking in the code because they need to move on to their next project .... But there are also tools out there that will look for code-smells. Those tools can be run at scale on Dataproc ...

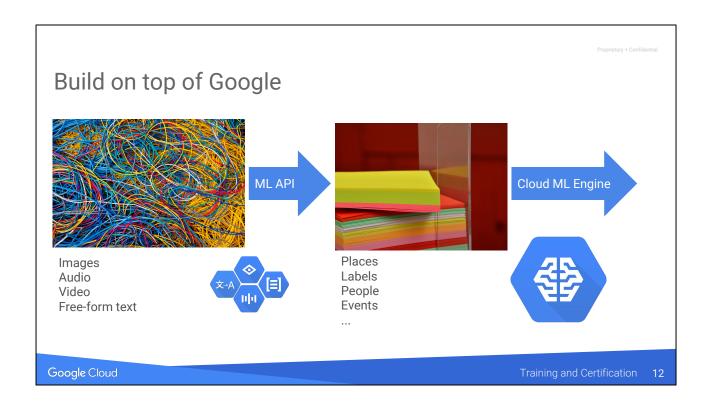

https://pixabay.com/en/list-zettelbox-note-leaves-stack-1925395/ (cc0)

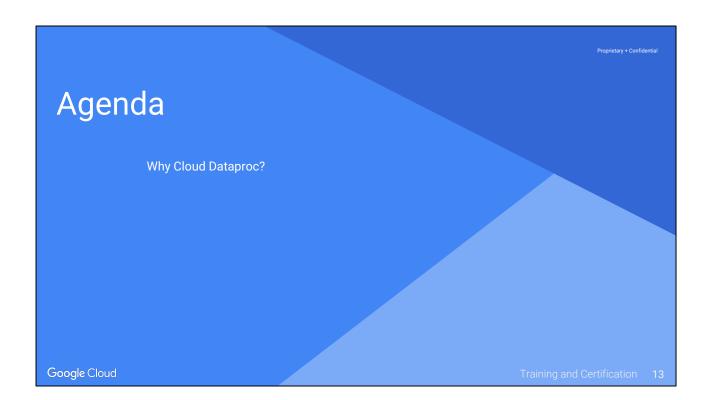

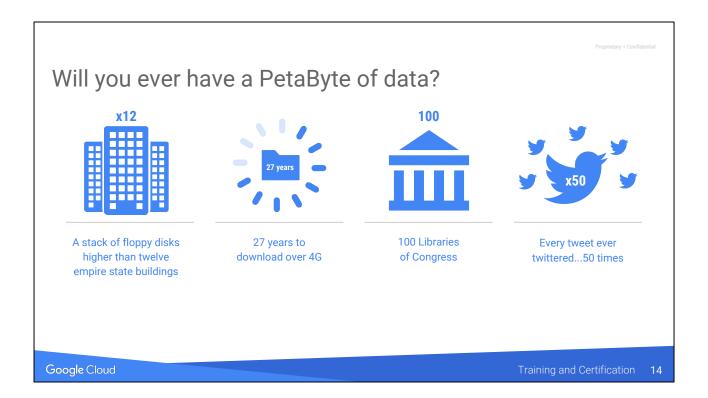

But ... we don't have that much data ... do we really need to worry about anything more than in-memory spark?

## How small is a PetaByte?

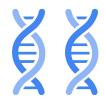

2 micrograms of DNA

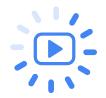

1 day's worth of video uploaded to YouTube

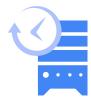

200 servers logging at 50 entries per second for 3 years

Google Cloud

Training and Certification

#### Notes:

Yes, you do. And you will:)

## How do you process large amounts of data?

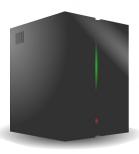

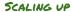

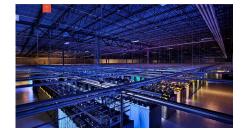

SCALING OUT

Google Cloud

Training and Certification

16

#### Notes:

Two options. The second one is infinitely scalable, but it is harder to program. Because it involves distributed training.

https://pixabay.com/en/server-technology-datacenter-37578/ (cc0) https://www.google.com/about/datacenters/gallery

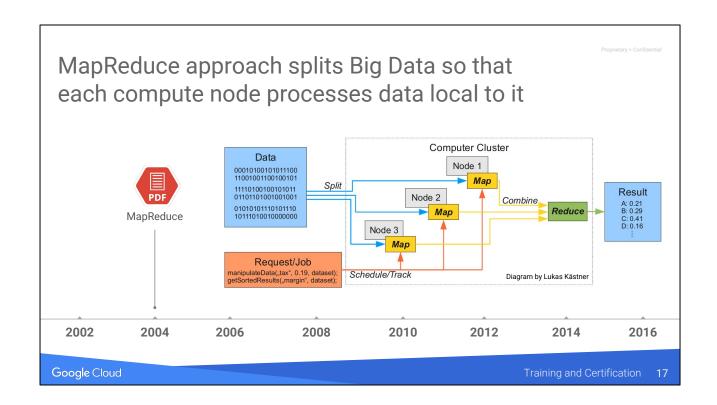

Diagram source: <a href="https://www.flickr.com/photos/lkaestner/4861146813">https://www.flickr.com/photos/lkaestner/4861146813</a> cc-by-saLukas Kastner

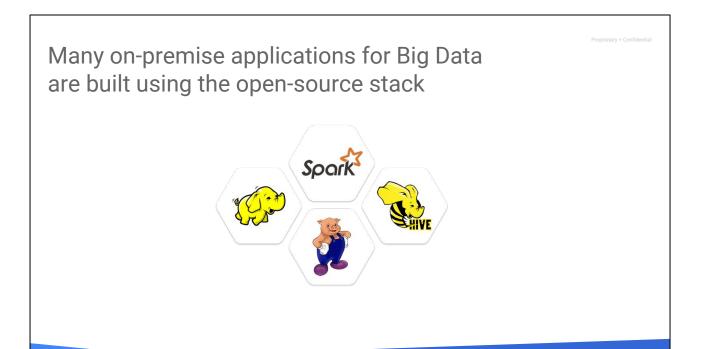

Google Cloud

All these come out of the original MapReduce paradigm to process large datasets.

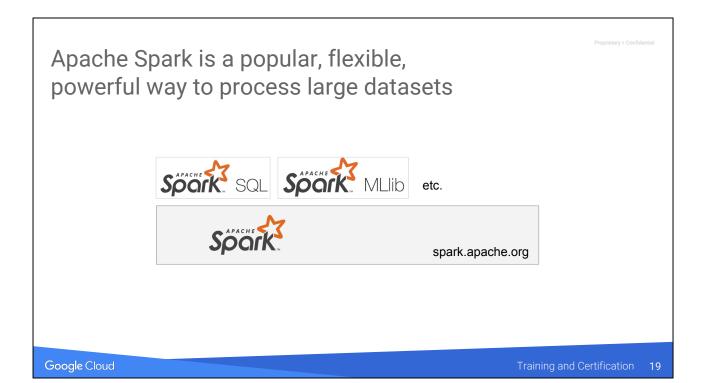

You may know of Spark as an open source general large scale data processing tool like Apache Hadoop MapReduce, which it is. But a lot of layers have been built on top of that.

There is a full SQL implementation written on top of it, which provides a common DataFrame data model to Scala, Java, SQL, R, and Python.

And on top that is the Spark MLlib Spark's Distributed Machine Learning library.

## Typical Spark and Hadoop deployments involve...

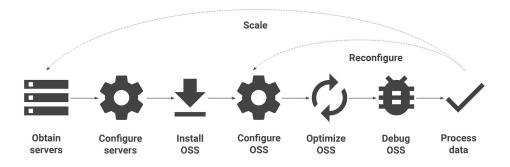

Google Cloud Training and Certification 20

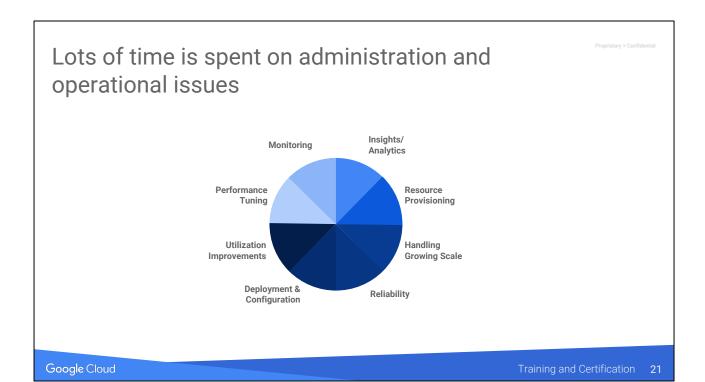

Why? ... the following slides

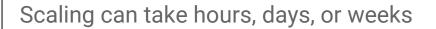

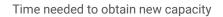

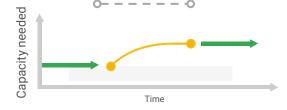

Google Cloud Training and Certification 22

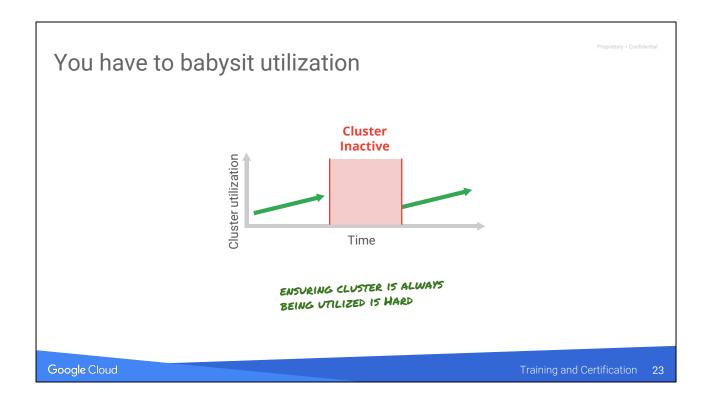

Requires effort to pack clusters so the it does not have periods of inactivity and wasted resources.

## But you want to focus on insights and analytics

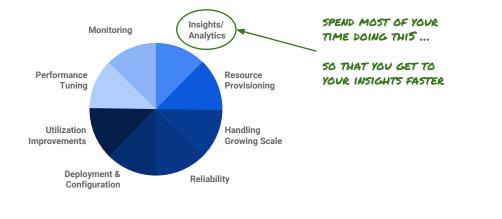

Google Cloud Training and Certification 24

## Dataproc eases Hadoop management

## Google managed Customer managed

#### On Premise

Custom Code Monitoring/Health Dev Integration Scaling Job Submission GCP Connectivity Deployment Creation

### Vendor Hadoop

Custom Code Monitoring/Health Dev Integration Scaling Job Submission GCP Connectivity Deployment Creation

## bdutil

Free OSS Toolkit

Custom Code Monitoring/Health Dev Integration Scaling Job Submission GCP Connectivity Deployment Creation

## Cloud Dataproc

Managed Hadoop

Custom Code
Monitoring/Health
Dev Integration
Manual Scaling
Job Submission
GCP Connectivity
Deployment
Creation

**Google Cloud Platform** 

Google Cloud

Training and Certification

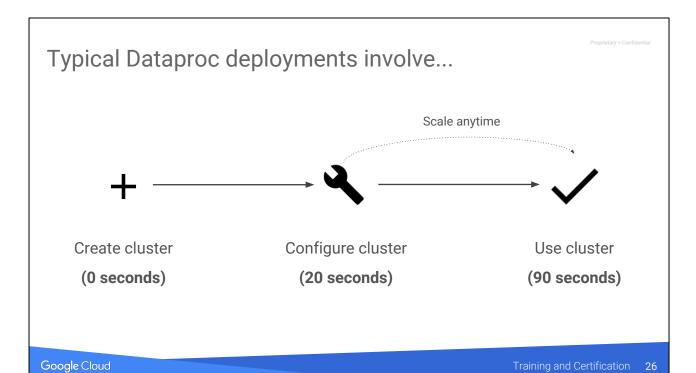

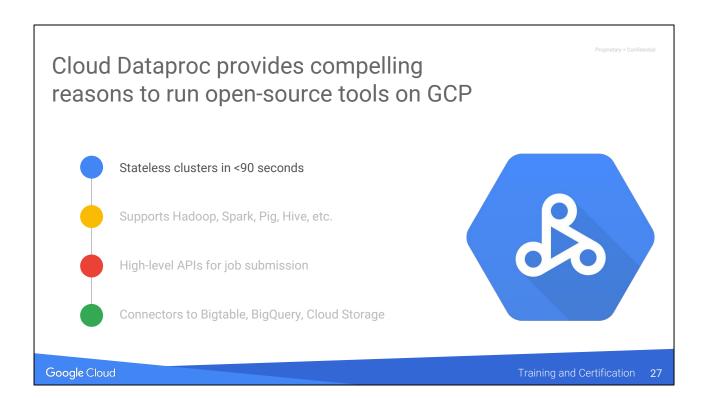

We are going to look at #1 now. We will look at the others in later chapters.

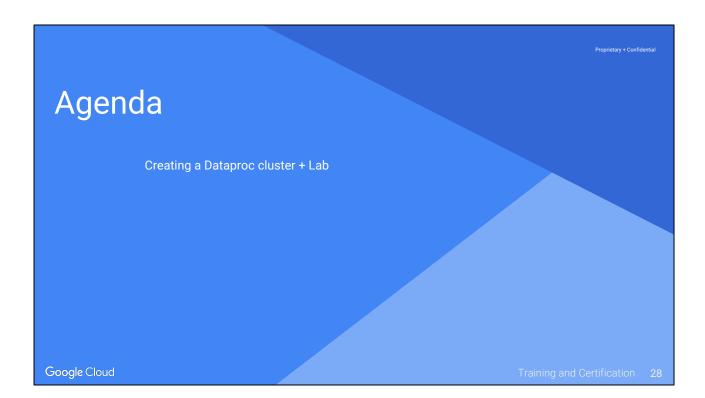

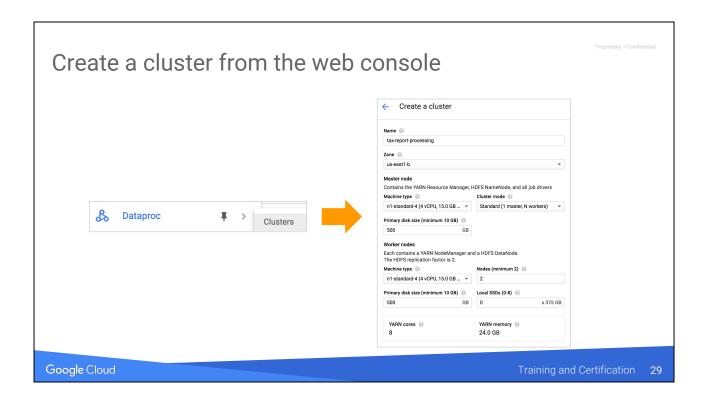

From the left-hand side of the menu.

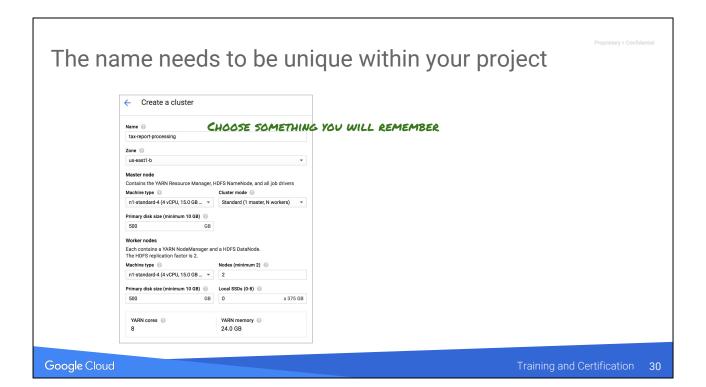

"Tax-report-processing". I'll process tax reports on this cluster. Only that. One cluster per job. When the job is done, I'll delete the cluster.

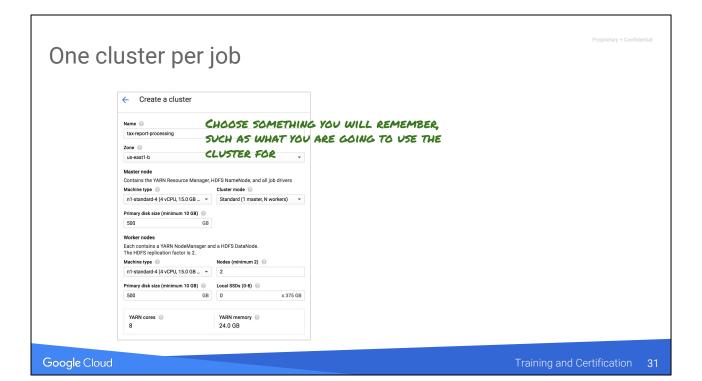

When the job is done, I'll delete the cluster. This way, I get to maximize the use of the cluster. We won't put multiple jobs on the cluster because that will lead us down the path of figuring out how to manage resource usage and deal with idle times ...

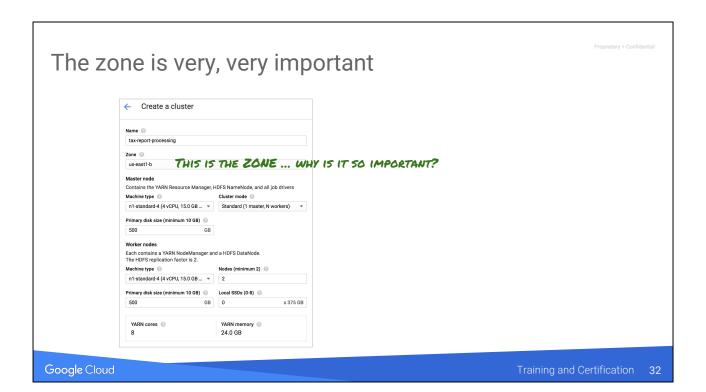

Why is it important?

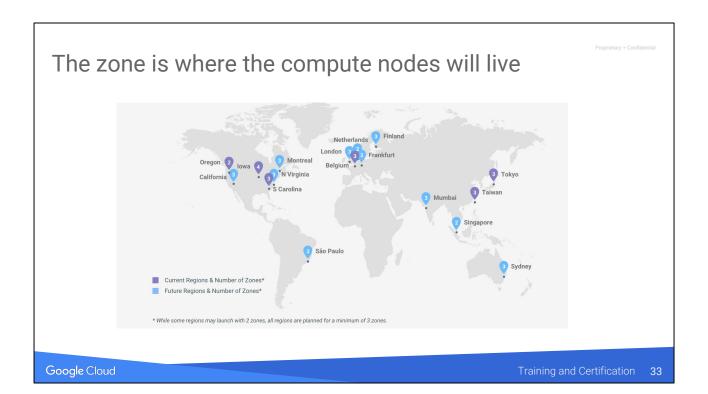

Image from <a href="https://cloud.google.com/about/locations/#regions-tab">https://cloud.google.com/about/locations/#regions-tab</a> as of March 2017

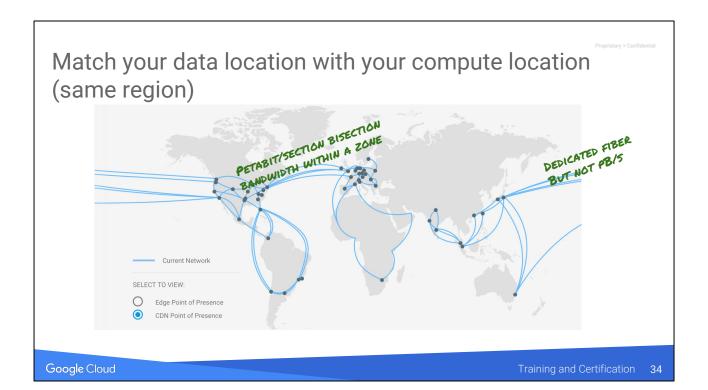

Image from <a href="https://cloud.google.com/about/locations/#regions-tab">https://cloud.google.com/about/locations/#regions-tab</a> as of March 2017

You have multiple zones within a region and the data in GCS is replicated across zones. So, you can pick any zone within the region where your data resides. On the other hand, if your data are only in asia and you decide to run the processing in us-central, you are going to face performance issues.

| Three             | e cluster configurati                                                                                                    | ions possible                                       |
|-------------------|----------------------------------------------------------------------------------------------------|-----------------------------------------------------|
|                   | ← Create a cluster                                                                                                    |                                                     |
|                   | Name ②                                                                                                    |                                                     |
|                   | tax-report-processing                                                                                                    |                                                     |
|                   | Zone ② us-east1-b                                                                                                    | •                                                   |
|                   | Master node Contains the YARN Resource Manager, HDFS NameNode, and all job drivers Machine type  Cluster mode  Cluster mode | THE MASTER NODE MANAGES THE CLUSTER CHOOSE BETWEEN: |
|                   | n1-standard-4 (4 vCPU, 15.0 GB 🔻 Standard (1 master, N workers)                                                             | CHOOSE BETWEEN:                                     |
|                   | Primary disk size (minimum 10 GB)   GB                                                                                      | 1. SINGLE NODE (FOR EXPERIMENTATION)                |
|                   | Worker nodes  Each contains a YARN NodeManager and a HDFS DataNode.                                                         | 2. Standard (1 master only)                         |
|                   | The HDFS replication factor is 2.                                                                                           | 3. HIGH AVAILABILITY (3 MASTERS)                    |
|                   | Machine type  Nodes (minimum 2)                                                                                             | · · · ·                                             |
|                   | n1-standard-4 (4 vCPU, 15.0 GB 🔻 2                                                                                          |                                                     |
|                   | Primary disk size (minimum 10 GB)   Local SSDs (0-8)                                                                        |                                                     |
|                   | 500 GB 0 x 375 G                                                                                                    | GB CB                                               |
|                   | YARN cores  YARN memory  24.0 GB                                                                                            |                                                     |
| <b>Google</b> Clo |                                                                                                    |                                                     |

Single node = no workers. Normally, you will just go with standard because we are going to create job-specific clusters. For long-running jobs and multiple jobs per cluster, you could go with high-availability which provides the ability to distribute management and also provides failover.

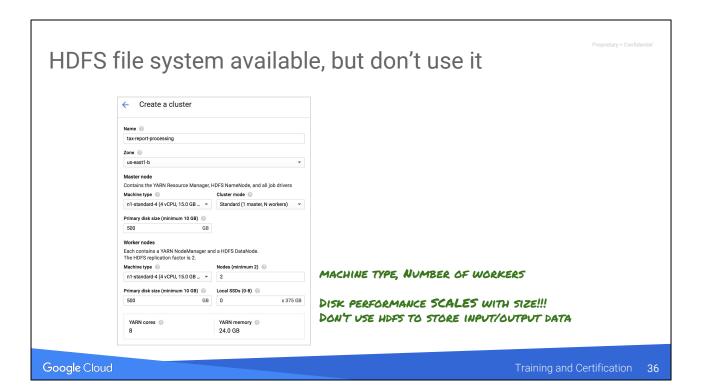

You can use HDFS, but don't ... you want to delete the cluster after your job is done.

Even if you keep all your data in HDFS, you want to think carefully about the size of your disk.

The disk is used for temporary staging, and disk performance scales with size ...

A good starting point: 500 GB per n1-standard-4 (this is the Dataproc default). It derives from ~3MB per cpu-second based on the Terasort benchmark.

Keep your data on GCS. We'll talk about why in Chapter 2.

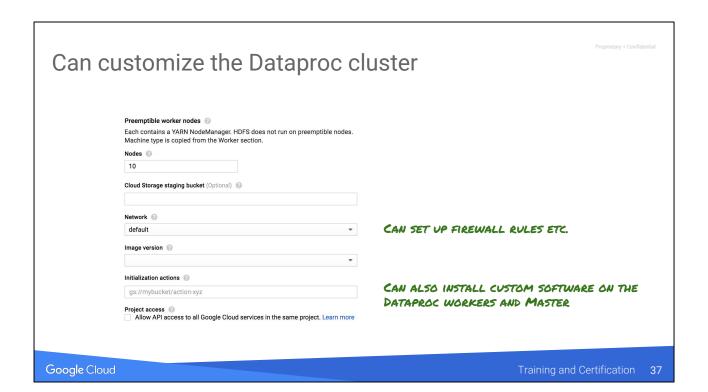

We'll do this when we install and run Datalab on the cluster

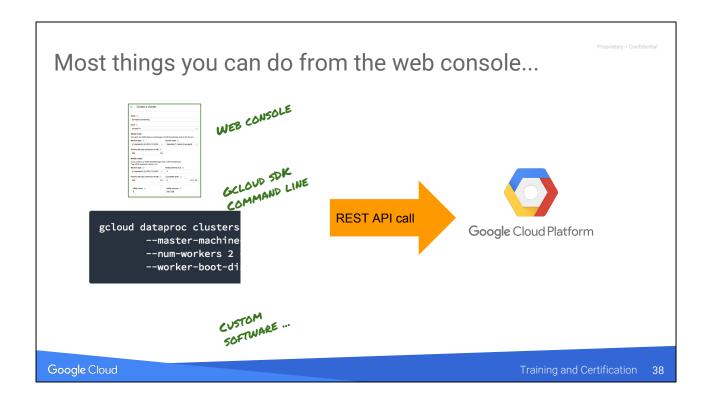

The web console makes a REST API call. That same REST API call can be made from the gcloud command-line client or even from your own software.

Proprietary + Confidential

# Creating a cluster using gcloud SDK

```
gcloud dataproc clusters create my-second-cluster --zone us-central1-a \
    --master-machine-type n1-standard-1 --master-boot-disk-size 50 \
    --num-workers 2 --worker-machine-type n1-standard-1 \
    --worker-boot-disk-size 50
```

```
CONTEXT-SPECIFIC WELP

gcloud dataproc --help

gcloud dataproc clusters --help

gcloud dataproc clusters create --help
```

Google Cloud Training and Certification 39

#### Notes:

This is very useful to script the creation, deletion, etc. of clusters. Adding firewall rules, etc.

Don't memorize the command ... you can get context-specific help.

## Leveraging Unstructured Data

Proprietary + Confidential

# Lab 1: Create a Dataproc Cluster

### You will learn how to:

- Create a Dataproc cluster from the Web console
- Prepare a bucket and a cluster initialization script
- Create a Dataproc Hadoop Cluster customized to use the Google Cloud API
- Enable secure access to the Dataproc cluster
- SSH into the cluster
- Explore Hadoop operations

Google Cloud Training and Certification 40

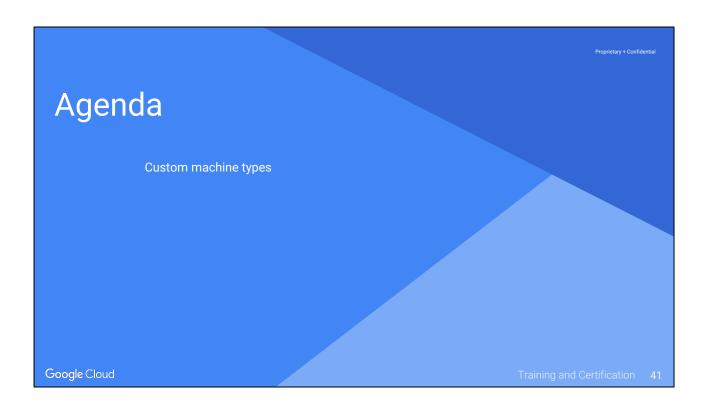

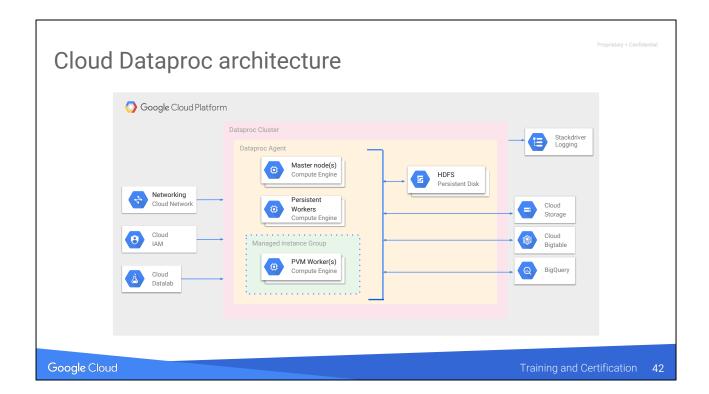

Use Cloud IAM and networking to access the machines. You can also develop and test code using Cloud Datalab. Dataproc is integrated with Cloud Storage, BigQuery, Bigtable, and Stackdriver Logging

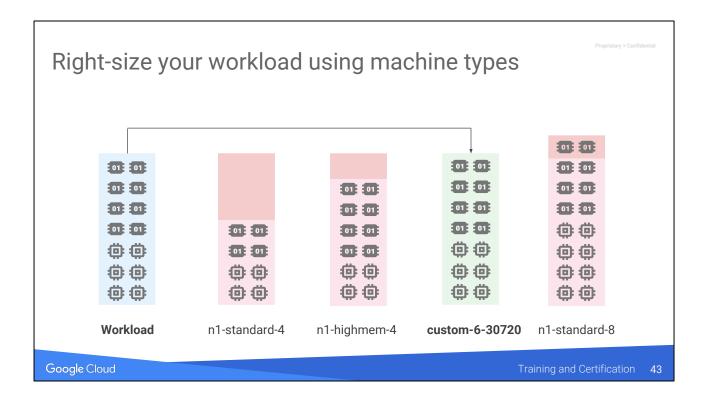

The idea is that n1-standard-4 is too small for the job.

N1-highmem-4 has the necessary memory, but lacks the cpu you need.

N1-standard-8 has everything, but you are overprovisioning cpus.

The custom then meets the need.

Keep in mind that Persistent Disk performance (IO and throughput) scales with disk size.

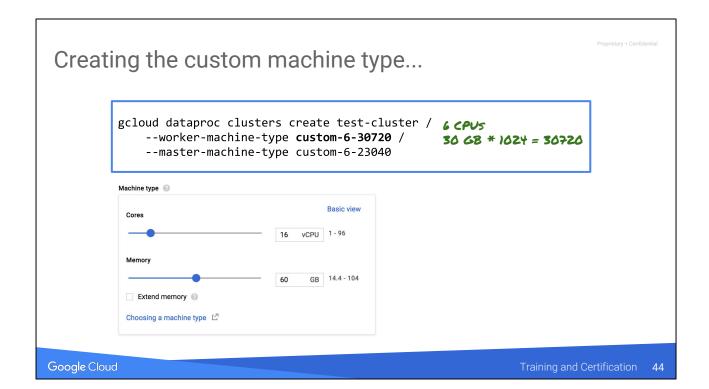

You can customize an instance from the SDK and also from Console.

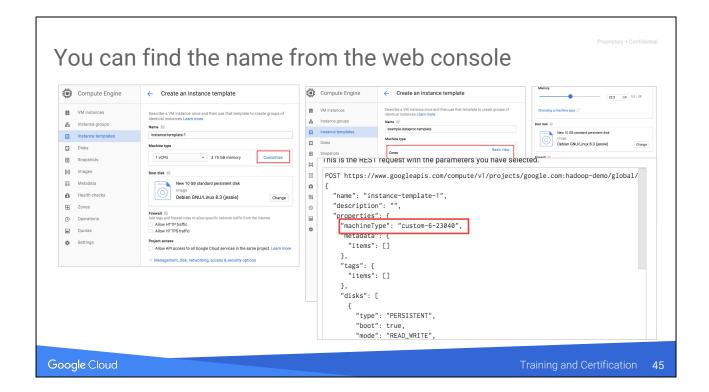

Look at the workflow in <a href="https://cloud.google.com/dataproc/docs/concepts/custom-machine-types">https://cloud.google.com/dataproc/docs/concepts/custom-machine-types</a> and feel free to make it a demo

Essentially go through the process of creating a custom template, choose # of cpu & memory, get equivalent REST command, and look for custom machine type.Or you can do a little bit of math;)

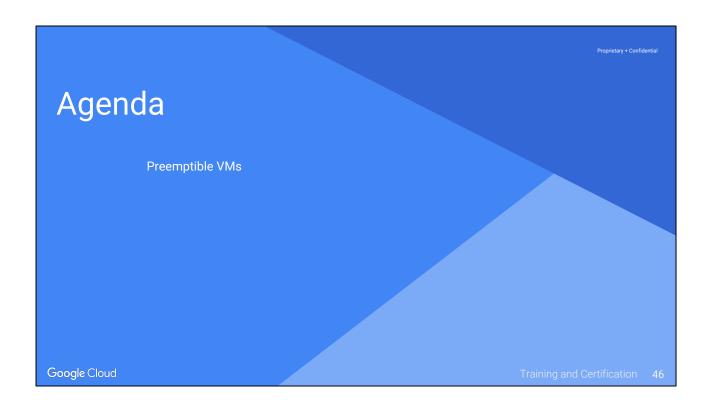

Proprietary + Confidential

# Use preemptible VMs to lower cost

NON-CRITICAL PROCESSING HUGE CLUSTERS

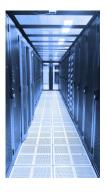

Primary Managed Instance Group

NON-PREEMPTIBLE WORKERS
Z NODE MINIMUM

Secondary Managed Instance Group PREEMPTIBLE WORKERS

PROCESSING ONLY, NOT DATA STORAGE DISK FOR SYSTEM AND CACHE DISK IS LESSER OF (WORKER NODE GB OR 100 GB)

Google Cloud

Training and Certification

### Why?

- (1) lower price for non-critical data processing
- (2) lower price for huge clusters.

Preemptible VMs are kept in a secondary Managed Instance Group.

May contain zero preemptible VMs at initialization.

Used for processing only, not storage (not HDFS).

VM disk size is the lesser of (size of the worker node disk) or 100gb. Disk is used for system and cache, not available for data storage.

A cluster may not have ONLY preemptible workers, so if you don't specify, it defaults to two non-preemptible VMs.

Change the "Preemptible worker nodes" field in console.

https://pixabay.com/en/server-room-data-center-computers-1376349/

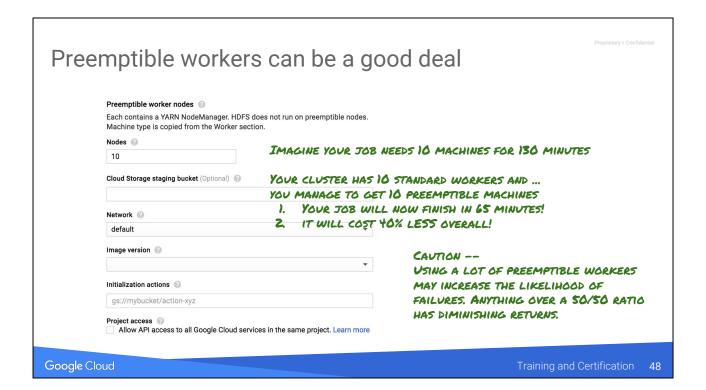

Not guaranteed that you will be able to get preemptible machines

Each preemptible machine is 20% of the cost of the regular machine. So you have 10 machines at 100% of charge and 10 machines at 20% of charge.

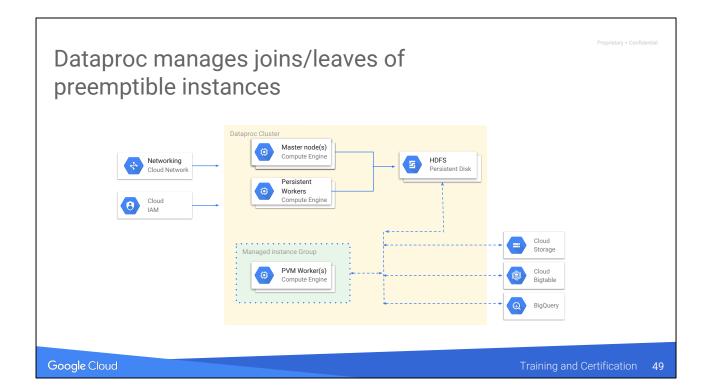

There is nothing for you to manage. Dataproc will do the right things regarding staging data etc on HDFS. (The PVM itself won't have any HDFS nodes -- PVMs are best for compute-intensive jobs, but jobs running on it will have read access to HDFS)

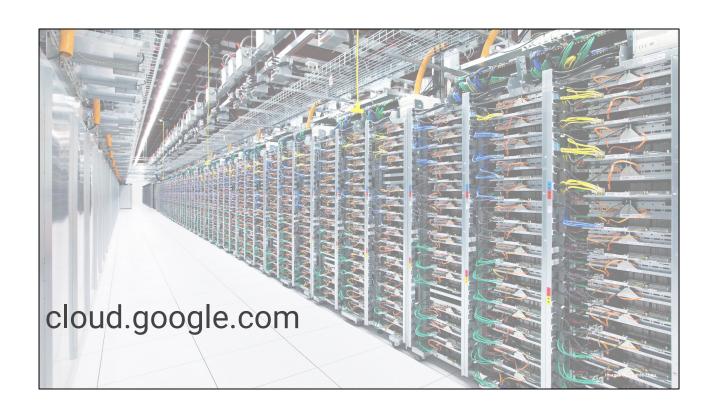